# **SELECCIÓN DE RUTAS DE DISTRIBUCIÓN EN UN OPERADOR LOGÍSTICO APLICANDO UN PROCEDIMIENTO BASADO EN VRP-TW.**

**Dr. C. Ing. Reynol Hernández Maden <sup>1</sup> , MSc. Lic. Mirka Odalys Lazcano Martínez <sup>2</sup> , Lic. Zowe Haile Onipoqui Lorenzo <sup>3</sup> , Ing. Abdi Hassan Samireh <sup>4</sup>**

- *1. Universidad de Matanzas "Camilo Cienfuegos", Carretera Varadero Km3 ½, Matanzas CP 10400, Cuba.*
- *2. Empresa de Extracción y Perforación de Petróleo Centro, Finca Cachurra, Guásimas, Cárdenas, Matanzas, Cuba.*
- *3. Universidad de Matanzas "Camilo Cienfuegos", Carretera Varadero Km3 ½, Matanzas CP 10400, Cuba.*
- *4. Universidad de Matanzas "Camilo Cienfuegos", Carretera Varadero Km3 ½, Matanzas CP 10400, Cuba.*

### **RESUMEN**

El presente trabajo se enfoca en el diseño y aplicación de un procedimiento basado en métodos de optimización y heurísticos para la selección de rutas de distribución de los, que permite la reducción de los costos de transporte y un mejor tiempo de entrega a partir de la optimización de las distancias a recorrer. Para este propósito se implementó un algoritmo basado en enrutamiento o ruteo de vehículos, apoyándose en el uso programas del software Logware 5.0 el cual brinda soluciones óptimas a problemas de diversas magnitudes.

La ejecución del software aplicado a casos reales y comparados con la documentación de la empresa mostró que la aplicación del procedimiento presupone la reducción de los recorridos en la distribución de mercancías lo que trae consigo un ahorro económico.

*Palabras claves: logística, distribución comercial, rutas* 

## **INTRODUCCIÓN**

El sistema de transporte es el componente más importante para la mayoría de las organizaciones, debido a que el éxito de una cadena de suministro está estrechamente relacionado con su diseño y uso adecuados.

El transporte es el responsable de mover los productos terminados, materias primas e insumos, entre empresas y clientes que se encuentran dispersos geográficamente, y agrega valor a los productos transportados cuando estos son entregados a tiempo, sin daños y en las cantidades requeridas. Igualmente el transporte es uno de los puntos clave en la satisfacción del cliente. Sin embargo, es uno de los costos logísticos más elevados y constituye una proporción representativa de los precios de los productos. Los costos asociados con el transporte son altamente representativos en la cadena de suministro y están involucrados directamente con la relación que se tiene con proveedores y clientes.

Debido a lo anterior, para una administración efectiva del sistema de transporte es necesaria la utilización de un sistema de asignación de rutas enfocado a la optimización del proceso de distribución de personas y mercancías cuyo objetivo principal es minimizar tiempos y costos en el proceso de entrega y recogida y en general los costos totales de toda organización, agregando valor al producto a entregar.

#### **DESARROLLO**

#### **1. Logística de distribución.**

En general la distribución, sobre todo la comercial, abarca actividades como el servicio al cliente, transporte, gestión de inventarios y procesamiento de pedidos; que deben permitir la satisfacción del cliente y a [la empresa](http://www.monografias.com/trabajos11/empre/empre.shtml) la reducción de costos.

La distribución puede definirse como el conjunto de relaciones comerciales, financieras y jurídicas, que tienen el fin de dar valor de lugar, tiempo y posesión a los productos de los proveedores de acuerdo a las expectativas de los clientes. (Cespón Castro, Conejero González, Daduna y Hernández Ávila; 2007)

La distribución reviste para la actividad comercial y la competitividad de las empresas un elemento esencial, ya que garantiza que los productos lleguen al lugar preciso, en el momento oportuno y al menor costo posible, aportando por lo tanto ventajas competitivas relevantes. El objetivo esencial de la distribución es garantizar el nivel de servicio deseado por los clientes, con un nivel de gastos que permita alcanzar las utilidades esperadas.

El cumplimiento del objetivo esencial y las funciones de la distribución se pueden evaluar cuantitativa y cualitativamente (Figura 1).

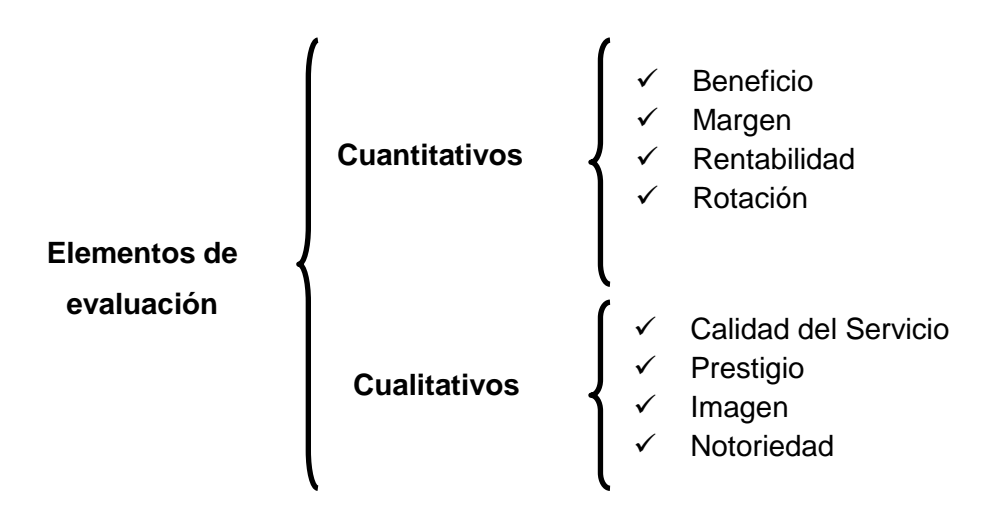

Figura 1. Elementos que permiten medir la eficiencia y eficacia del distribuidor. Elaboración de los autores.

La distribución para cumplir con su objetivo esencial, se encarga de relacionar de manera equilibrada los conceptos de servicio al cliente, expresado en términos de disponibilidad en cuanto a tiempo y lugar, con la calidad y en las cantidades requeridas, a partir de la satisfacción de los ciclos pedido entrega, con los niveles de inventarios necesarios, de forma tal que la resultante de los costos totales se corresponda con la satisfacción esperada de los clientes.

Los procesos fundamentales que conforman el funcionamiento de la distribución son: la preparación de pedidos y el transporte.

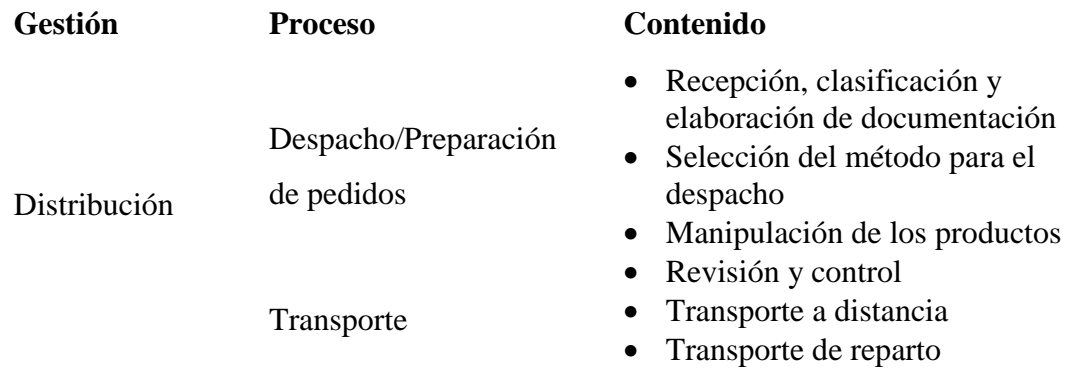

El despacho / preparación de pedidos, es el conjunto de actividades que a partir de las características del sistema de almacenamiento existente, permiten colocar en el área de entrega los productos solicitados por los clientes en las cantidades, en el tiempo establecido, especificaciones de calidad y requerimientos técnicos solicitados, agrupados de acuerdo a las órdenes de entrega.

En el conjunto de costos logísticos, es el transporte uno de los factores que más inciden como muestran los datos a continuación (Tabla 1):

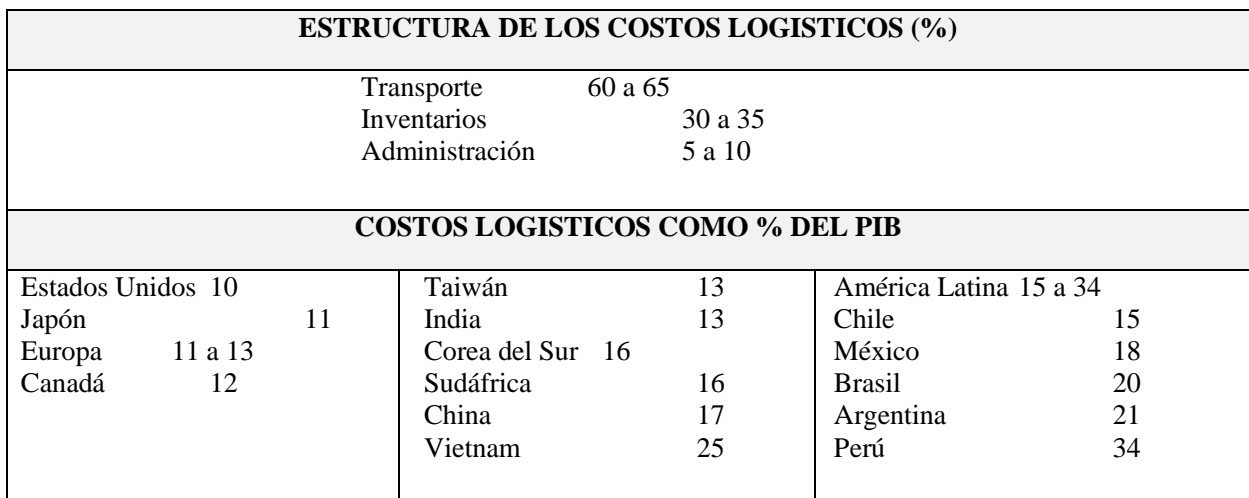

Tabla 1. Estructura y peso de los costos logísticos. Fuente: Banco Mundial (cifras de 2005 a 2007). Citado en: Praselj, Eduardo (2008).

Como actividad clave de la logística el transporte se puede clasificar en transporte a distancia y transporte de reparto, como aparece en la tabla 2, aunque existen otros criterios de clasificación.

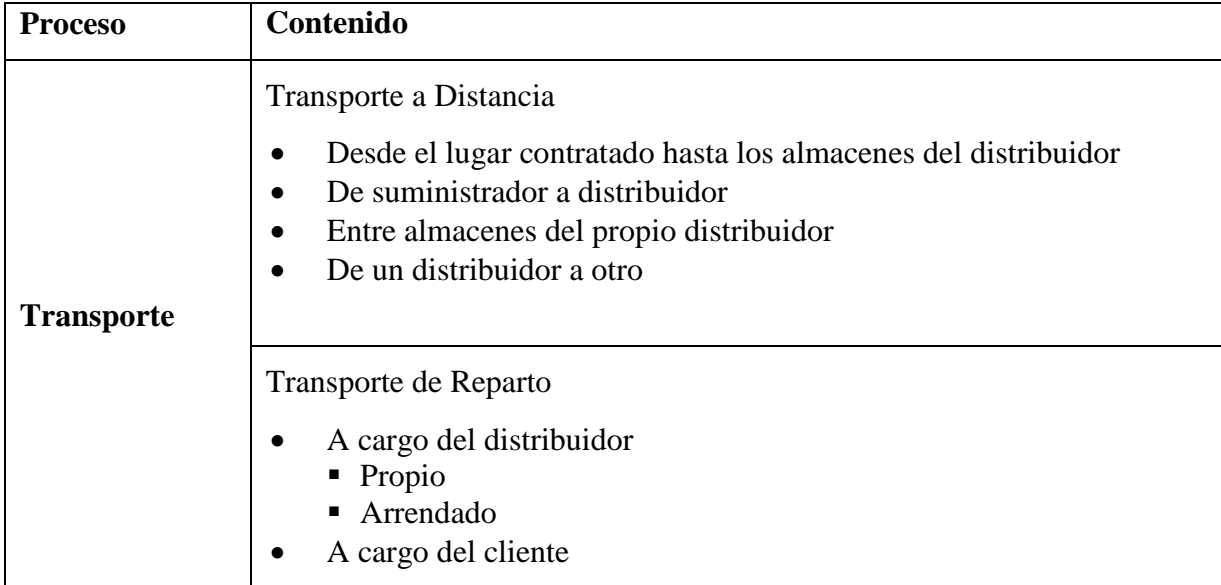

Tabla 2. Contenido del proceso de transporte. Fuente: Elaboración de los autores.

El transporte a distancia contempla los movimientos de las mercancías nacionales o importadas según los términos de los contratos con los proveedores correspondientes.

El transporte de reparto puede ser a cargo del distribuidor (propio o arrendado) o del cliente (en este caso los clientes recogen los pedidos en el propio almacén y la empresa no tiene que procurar la entrega de la mercancía despachada).

## **2. Planificación de rutas de reparto en la logística de distribución.**

La finalidad de la planificación del transporte es hallar la solución óptima para llevar la cantidad correcta de producto desde su origen al lugar adecuado, en el tiempo necesario y al mínimo costo posible.

Una manera de optimizar los costos por transporte es el cálculo de las rutas. En el mercado ya existen medios que calculan rutas eficientes, como por ejemplo *software* que permiten:

- Cálculo de tiempos, distancias e itinerarios
- Posicionamiento de sitios con GPS (sistema de posicionamiento global)
- Búsquedas de direcciones y sitios
- Edición de caminos y rutas: nombre, numeración, código postal, sentido de circulación y giros permitidos
- Creación de nuevos caminos y rutas
- Bloqueo de zonas y caminos prohibidos al tránsito
- Ajuste de velocidades

Para una administración efectiva del sistema de transporte es necesaria la utilización de un sistema de asignación de rutas, enfocado a la optimización del proceso de distribución de personas y mercancías cuyo objetivo principal es minimizar tiempos y costos en el proceso de entrega y recogida y en general los costos totales de toda organización, agregando valor al producto a entregar.

Tomando como centro el problema de distribución, en el que se enmarca el presente trabajo, vale la afirmación citada por González Vargas y González Aristizabal (2006), en cuanto a que "e*l problema de distribuir productos desde ciertos depósitos a sus usuarios finales juega un papel central en la gestión de algunos sistemas logísticos, y su adecuada planificación puede significar considerables ahorros. Esos potenciales ahorros justifican en gran medida la utilización de técnicas de investigación operativa como facilitadoras de la planificación, dado que se estima que los costos del transporte representan entre el 10% y el 20% del costo final de los bienes*".

Dentro de este problema del transporte es necesario determinar el tipo de recurso a utilizar, la cantidad y las rutas a seguir, lo que se denomina problema de ruteo.

En la literatura se tratan varios métodos para la optimización de redes logísticas centradas en el transporte urbano de personas y mercancías como: TSP (problema del agente viajero: *traveling salesman problem)*, CPP (*chinese postman problem*) y finalmente el VRP (enrutamiento o ruteo de vehículos: v*ehicle routing problem*) que es generalizado para problemas con capacidad definida. Cada uno de ellos permite diseñar rutas de transporte para varios vehículos, que visiten varios puntos específicos, y para entregas que se encuentran dispersas geográficamente.

El problema de enrutamiento o ruteo de vehículos VRP data del año de 1959 y fue introducido por Dantzig y Ramser, Cinco años después, Clarke y Wright (1964) propusieron el primer algoritmo que resultó efectivo para resolverlo. Y es así como se dio comienzo a grandes investigaciones y trabajos en el área de ruteo de vehículos.

La metodología VRP es poco usada por los operadores logísticos en el país, quienes utilizan su experiencia para programar cada una de las entregas con sus vehículos a los clientes; debido a esto se presentan errores en el desarrollo de las rutas que afectan el servicio prestado. Uno de estos casos es la programación excesiva de la capacidad de los camiones (sobrepeso) la cual no permite que se realicen todas las entregas a tiempo.

#### **2.1. Definición de VRP (***Vehicle Routing Problem***).**

El problema de asignación de rutas (VRP) es el nombre dado a todas las clases de problemas en donde un conjunto de rutas para una serie de vehículos tienen como origen uno o varios depósitos que se encuentran ubicados geográficamente, y deben atender un número de clientes o ciudades (Figura 2). El objetivo del VRP es minimizar el costo de las rutas, que inician y terminan en un depósito, para un conjunto de clientes con demandas conocidas.

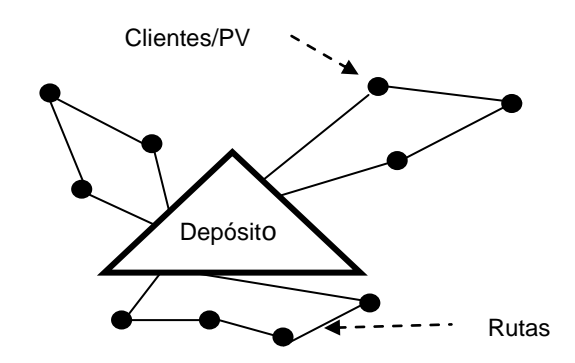

Figura 2. Ilustración genérica de la solución simple a un problema VRP. Fuente: Elaboración de los autores.

Los constantes cambios a los que se han visto sometidas las industrias del transporte y la logística durante los últimos años, junto con los nuevos requerimientos relacionados con el aumento de complejidad de las estrategias de planificación, han propiciado la aparición de nuevos problemas de rutas de vehículos, como variaciones y restricciones que generan una "familia" de VRP. Muchos de ellos incluyen restricciones complejas como pueden ser de precedencia y carga y aunándolo elementos que antes pertenecían a campos perfectamente diferenciados.

#### **2.1.1. Metodologías de solución para sistemas VRP.**

Para solucionar los diferentes tipos de VRP se utilizan las siguientes técnicas:

#### **Métodos de aproximación exacta.**

Se incluyen los métodos de ramificación y acotamiento (*branch and bound*) y ramificación y corte (*branch and cut*). Son algoritmos de ramificación y acotamiento que pertenecen a una variedad de estrategias de partición para resolver modelos de optimización global. Estos algoritmos se encargan por un lado de mantener un límite inferior y superior (global) del valor óptimo de la función objetivo; o por otro, encontrar las restricciones vulneradas

#### **Métodos heurísticos.**

Realizan una exploración limitada en el espacio de soluciones. Producen soluciones razonablemente buenas con tiempos de computación modestos. Su construcción parte de crear de forma gradual una solución factible a la vez que trata de minimizar el costo pero de por sí no tiene una fase de mejora.

### **Métodos meta heurísticos.**

Son métodos que realizan una exploración intensiva del espacio de soluciones. La calidad de las soluciones de estos métodos es mucho mayor que la obtenida por los heurísticos clásicos.

## **2.2. Algunos antecedentes en Cuba de soluciones a los problemas de la distribución física en redes urbanas.**

Henriquez Menoyo (2007) menciona una metodología elaborada por un grupo de especialistas del Instituto de Geografía Tropical dirigida a la optimización de la entrega de leche y al reordenamiento de la red de comercio minorista especializada en la venta de este producto en municipios de la anterior provincia Ciudad de La Habana; con el objetivo de lograr que la vinculación consumidor–red minorista de comercio, se realizara entre unidades de la propia zona de comercio, con el fin de agilizar la distribución del producto. Dicha metodología se basaba en la utilización de la fórmula de las poligonales de Thiessen y la del modelo gravitacional. Cita además, la utilizada en una tesis doctoral para abordar el problema de la planificación física en redes heterogéneas de distribución, utilizando un análisis multicriterio, al incluir las preferencias del usuario.

Igualmente hace referencia al sistema elaborado por el Centro de Investigación y Desarrollo del Transporte (CETRA), para el enrutamiento de vehículos de distribución de mercancías, basado en un modelo económico-matemático mediante técnicas computacionales, por otro lado, Fetitó y Cespón (2007), diseñaron y aplicaron un procedimiento metaheurístico para la selección de rutas de distribución que permitía la reducción de los costos de transporte y un mejor tiempo de entrega a partir de la optimización de las distancias a recorrer, al implementar un algoritmo basado en la Optimización por Colonias de Hormigas.

En el siguiente apartado se exponen algunas soluciones existentes para la planificación de rutas de transporte, centrando la atención en las aplicaciones desarrolladas para la resolución del VRP.

# **2.3. La utilización de las tecnologías de la información y las comunicaciones para la planificación de rutas de transporte.**

Los métodos de construcción de rutas y su implementación en la computadora pueden servir de núcleo para la generación de software de interés comercial.

Las evoluciones tanto en velocidades de computación como en las aplicaciones desarrolladas en múltiples campos de la informática, han permitido el desarrollo de herramientas potentes de planificación de rutas de transporte.

En nuestros días se presenta la oportunidad de integrar todos los sistemas en productos de software que sean fácilmente adaptables a las necesidades de cada empresa. Si bien todavía hoy no existe ningún producto que contemple todos los campos, sí existen productos enfocados a la planificación de rutas de transportes.

Las aplicaciones del VRP son de carácter muy variado, por un lado existen aquellos desarrollos informáticos enfocados a la resolución de los casos más teóricos planteados por la literatura y que generalmente sirven de demostración de los algoritmos propuestos por los autores y por otro lado, existen aquellos programas informáticos dirigidos a la solución de problemas reales.

A continuación se mencionan sólo algunas de las aplicaciones informáticas identificadas por la autora, y sus prestaciones:

- Route Pro, de Caps Logistics que permite manejar parámetros complejos como ventanas de tiempo y costos
- VRP Solver 1.3, software que implementa la adaptación del algoritmo de *branch and bound* y del ahorro de Clarke- Wrignt, para problemas VRP. Utiliza operadores de movimiento de Intercambio (Swap) y reubicación (Or-opt) en su heurística de mejoramiento
- AXIODIS, herramienta de planificación y optimización de transportes desarrolladla por SYSTEAM – Logística Empresaria, de Argentina.

### **2.4. La planificación de rutas de reparto a nivel operacional.**

La justificación de la importancia que tienen los sistemas de planificación de rutas es sobradamente conocida, dado que deriva de causas que son en gran parte de sentido común: El incremento de precios de los combustibles, la competencia creciente por grandes multinacionales, las oportunidades que se presentan con el auge del comercio electrónico, o el fenómeno de la globalización, provocan que cada vez sea mayor la proporción de los costos de transporte en el cómputo del costo total unitario de los productos. Por esto la búsqueda de sistemas de planificación más racionales, eficaces y eficientes, puede aportar enormes ventajas competitivas a las empresas.

Un problema operativo típico de los responsables de flotas de camiones o de servicio de transporte es cómo utilizar su equipo. Esta utilización normalmente se reduce a:

- Asignación de servicios de recogida y/o entrega.
- Marcar la ruta más eficiente.

Y en este proceso de determinación u optimización de rutas de reparto la informática puede ser de ayuda, por su complejidad matemática.

Estos sistemas informáticos giran en torno a algoritmos y métodos de cálculo matemáticos cuyo objetivo es la reducción del costo del reparto. Para ello se centran en la optimización de uno o varios de los criterios siguientes: distancia recorrida, tiempo de reparto, costo del reparto.

Para la buena ejecución de la planificación de rutas de reparto deben definirse al máximo detalle una serie de datos, que corresponde a la definición de la base de datos propia de este proceso, e incluyen las variables siguientes:

- Red vial de la zona de distribución.
- Puntos de entrega/recogida de los clientes del centro de distribución.
- Vehículos disponibles.

Conjuntamente con estos puntos será necesario definir la unidad de entrega. Para ello deberá escogerse una unidad común que defina la capacidad de los vehículos y el volumen de las preparaciones. Estas unidades pueden ser kg,  $m^3$ , paletas, cajas, etc.

La planificación de las rutas de reparto conduce al establecimiento de unas rutas (órdenes de entrega) que facilitan la siguiente información:

- Puntos de entrega (ordenadas por orden de descarga).
- Cantidades a entregar.
- Distancia recorrida entre los puntos de entrega.
- Hora de llegada.
- Tiempo de espera en el punto.
- Tiempo de descarga.
- Hora de salida.

Además de resúmenes por ruta y total, señalando: tiempos totales de reparto (desglosados en tiempo de ruta, tiempo de descarga y tiempo de espera), costos del servicio, distancias totales recorridas.

Es frecuente que esta planificación se repita con periodicidad diaria ya que cambios en los servicios de recogida y entrega suelen forzar un replanteamiento de las rutas. Su objetivo es suministrar determinados requerimientos de transportación y contándose con vehículos disponibles, realizar la asignación de los mismos para cada una de las transportaciones.

#### **3. Procedimiento para la planificación de rutas de reparto en la logística de distribución.**

Partiendo de la revisión y síntesis previa de la literatura y aplicaciones referidas en distintas fuentes, que resultaron útiles como base metodológica; a continuación se expone el procedimiento, propuesto por la autora, para elaborar la planificación de las rutas de reparto, de forma operativa, que se representa en la Figura 3 y cuyo contenido se explica seguidamente:

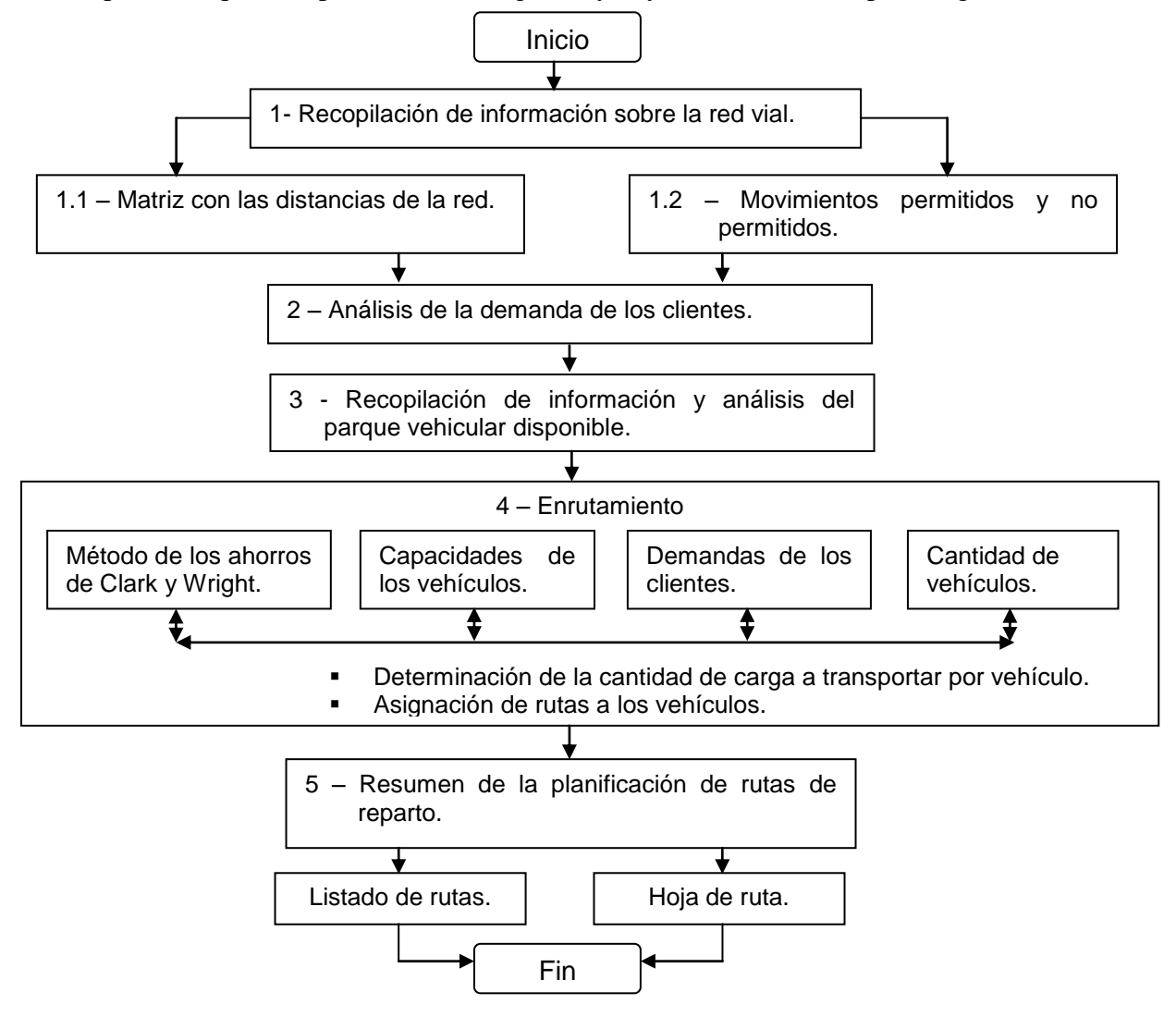

Figura 3. Procedimiento propuesto para la planificación de rutas para el reparto de mercancías. Elaboración de los autores.

#### **3.1 Aplicación del procedimiento para la planificación de las rutas de reparto.**

Para ilustrar la aplicación del procedimiento propuesto que permita la selección de las mejores rutas de distribución se toma como base los requerimientos de transportación –en primer lugar las solicitudes de distribución recibidas por el operador logístico– relativos a una muestra de tres días.

A continuación cómo se implementó el procedimiento, utilizando para ello el día 15 de marzo

### **Recopilación de información sobre la red vial.**

La ubicación de los puntos de venta y el Almacén se efectuó en un mapa digitalizado a partir de las direcciones de los mismos, asignándoles coordenadas X e Y. Para la correcta determinación de las distancias entre ellos se utilizó un mapa de la ciudad realizado a escala que permitió se lograra establecer dichas longitudes de una forma muy precisa.

Se realizó una caracterización vial de la ciudad en la que se describen sus principales vías, peculiaridades de tránsito del centro de la ciudad y de la principal zona comercial. Para la realización de la misma se partió del estudio del mapa confrontado con la experiencia de choferes.

A las coordenadas de distancia le fue aplicado un factor de escala para convertirlas a distancias sobre el terreno, lo que se realiza en dos pasos. Primeramente se convierten las coordenadas a kilómetros en línea recta, multiplicando los puntos coordenados por la escala del mapa. A continuación se aplica un factor de circuito, que ajusta los kilómetros en línea recta a kilómetros aproximados de la vía. Un factor comúnmente aceptado es 1.21, lo que significa que los kilómetros de vía son alrededor de 21 por ciento más largos que los kilómetros en línea recta. Por consiguiente, el factor de escala que se introdujo en la base de datos del programa ROUTER es el producto de los dos factores anteriores. El valor final pude ser modificado para reflejar cualquier ajuste que pueda ser hecho en los puntos coordenados.

Restricciones de velocidad en las zonas

La velocidad de los recorridos se estableció en dependencia de las zonas, por ello en la zona comercial, del centro de la ciudad es de 30 Km/h, mientras que en el resto es de 40 km/h.

### **Análisis de la demanda de los clientes.**

La información sobre los mismos, que representa el trabajo de distribución desarrollado en el período de la muestra, se expone en la Tabla 3**.**

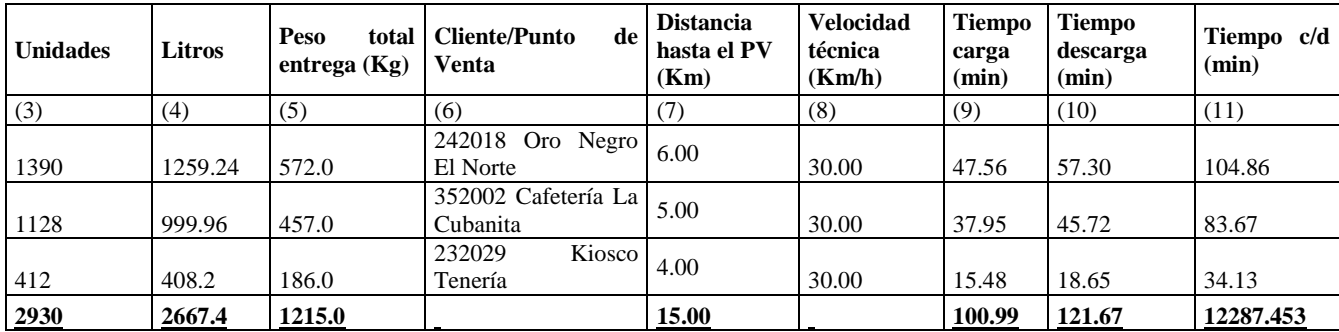

Tabla 3. Muestra seleccionada de días de distribución del mes de marzo de 2011. Fuente Elaboración de los autores.

Volúmenes de las entregas.

Las entregas están referidas a las demandas de los clientes (puntos de venta) según los pedidos realizados, y están expresados tanto en peso (kg) como en volumen  $(m^3)$  equivalentes de las unidades de mercancía a distribuir, los pedidos están asociados a diferentes formatos de presentación de sus envases y/o embalajes, y cuya información se refleja parcialmente en la Tabla 4.

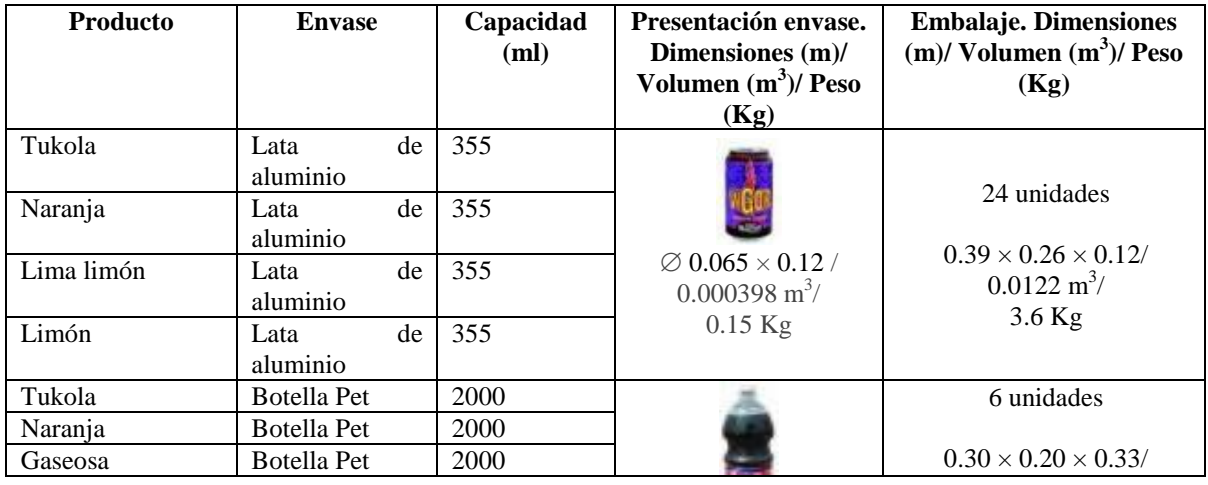

| Tropicola |         | <b>Botella</b> Pet | 2000 | $\varnothing$ 0.10 $\times$ 0.33/ | $0.0198$ m <sup>3</sup> / |  |
|-----------|---------|--------------------|------|-----------------------------------|---------------------------|--|
| Ciego     | Montero | Botella Pet        | 500  | $0.002592 \text{ m}^3$            | $5.58$ Kg                 |  |
| Gas       |         |                    |      | $0.93$ Kg                         |                           |  |

Tabla 4. Presentación y datos de los envases y/o embalajes de los productos comercializados por Los Portales, S.A. Fuente: Elaboración de los autores.

Ventanas de tiempo.

Cualquier parada que se realice para entrega debe efectuarse dentro de cierto horizonte de tiempo. Estas son las ventanas de tiempo y están especificadas como un tiempo de inicio y terminación. En el territorio existen muy pocos puntos de ventas que reciben mercancías después de las 15 horas del día.

## **Recopilación de información y análisis del parque vehicular disponible.**

Se utiliza el peso (Kg) para la capacidad de carga del vehículo. La capacidad volumétrica, por otro lado, está relacionada con el espacio de la capacidad de carga del vehículo, expresada en m<sup>3</sup>. (Tabla 5)

| No.            | Descripción              | Longitud<br>útil (cm) | Anchura<br>útil (cm) | <b>Altura</b><br>útil<br>(cm) | Capacidad<br>estática de<br>carga(t) | Aprovech.<br>$\frac{6}{2}$ | Capacidad<br>estática de<br>carga real<br>(t) | Capacidad<br>volumétrica<br>de carga<br>$(m^3)$ |
|----------------|--------------------------|-----------------------|----------------------|-------------------------------|--------------------------------------|----------------------------|-----------------------------------------------|-------------------------------------------------|
|                | Internacional,<br>6      | 720.00                | 230.00               | 220.00                        | 6.00                                 | 0.80                       | 4.80                                          | 36.43                                           |
| 2              | Mitsubishi               | 395.00                | 200.00               | 200.00                        | 4.00                                 | 0.80                       | 3.20                                          | 15.80                                           |
| 3              | Hyunday, 3.5             | 400.00                | 177.00               | 165.00                        | 3.50                                 | 0.80                       | 2.80                                          | 11.68                                           |
| $\overline{4}$ | Renault<br><b>HUG159</b> | 390.00                | 150.00               | 165.00                        | 3.00                                 | 0.85                       | 2.55                                          | 9.65                                            |

Tabla 5. Características técnicas de los medios de transporte. Fuente: Elaboración de los autores.

A los efectos del cómputo correspondiente el peso es una medida primaria respecto al volumen.

### **Enrutamiento. Asignación del reparto de mercancías a los puntos de ventas.**

Esta etapa se refiere a la asignación y planificación del reparto de mercancías, o sea la determinación de los recorridos a realizar por los vehículos en distribución.

El cálculo de los tiempos de servicio se realizó aplicando el cronometraje de operaciones, obteniéndose un tiempo unitario de 0.083 min / Kg en la operación de carga y 0.10 min / Kg en la operación de descarga.

El cálculo del tiempo de viaje lo realiza el software a partir de los datos introducidos de de distancia y velocidad, vinculados con cada uno de los nodos de la red de distribución, y comprende los diferentes tiempos empleados en el recorrido.

Para la determinación del enrutamiento se utilizó el módulo **ROUTER** del software **LOGWARE**, versión 5.0, elaborado por la Weatherhead School of Management, Case Western Reserve University (Ballou, 2004); que consiste en una colección de programas con enfoque académico, útiles para el análisis de una variedad de problemas y estudios de casos de logística y cadena de suministro.

**LOGWARE** es un programa diseñado para microcomputadoras que operan bajo sistemas Windows 98, NT, 2000, ó XP. Para su instalación se requiere de al menos 16 MB de RAM. El espacio disponible en disco duro que exige debe ser de al menos 10 MB, y la resolución del monitor preferida es de 1024x 768 pixeles.

Está compuesto por diversos módulos de programas (Figura 4) dentro de los cuales se encuentra el **ROUTESEQ** (programa heurístico para la solución del problema del viajante de comercio) y el **ROUTER** (programa para determinar las mejores rutas y planes de transportación para una flota de vehículos).

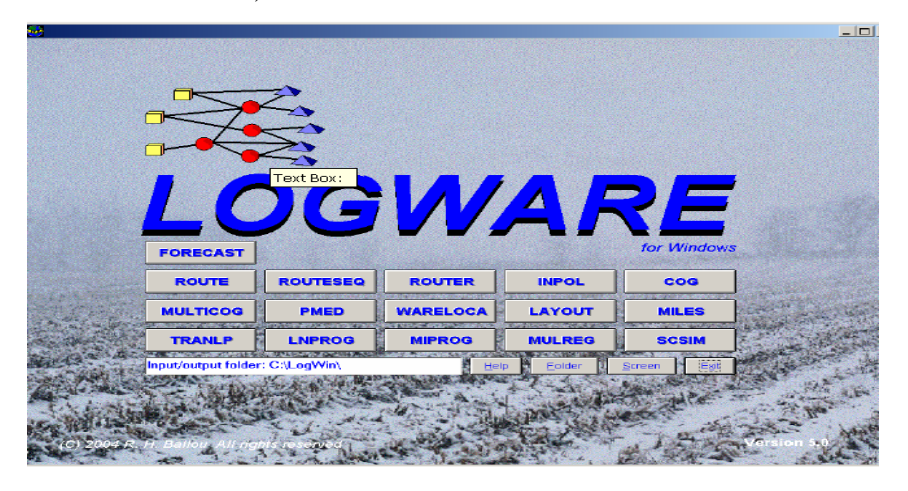

Figura 4. Pantalla de inicio del programa LOGWARE, versión 5.0. Fuente: Ballou (2004). Fuente: Adaptación de los autores.

Esos dos programas fueron los empleados en esta investigación para la asignación de las rutas a los vehículos. Ello se realizó en dos fases, primeramente el diseño de la ruta utilizando el **ROUTESEQ** (Figura 5); y a continuación la planificación del trabajo de los vehículos con el empleo del **ROUTER.**

## **Diseño de la ruta**

Para ello los datos de partida fueron:

**Factor de circuito**, multiplicador mayor que 1 para convertir las distancias en línea recta a distancias recorridas. Un valor de 1.21 se considera aceptable, dada las características de las vías del país.

**Factor de escala del mapa**, multiplicar para convertir las coordenadas a una medida de distancia deseable (km). En este caso se utilizó 0.605 m.

Coordenadas del almacén, coordenadas X, Y.

**Datos de los puntos de venta,** referido a sus coordenadas X, Y en el mapa de la ciudad.

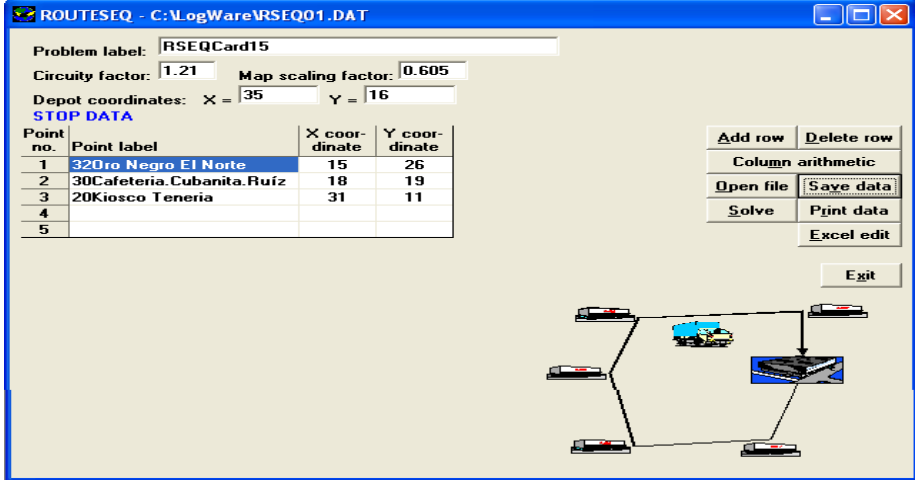

Figura 5. Datos para el diseño de la ruta de la distribución correspondiente al 15 de marzo del 2011. Fuente: Adaptación de los autores.

Con esta información se determinó la ruta más corta para cada uno de los recorridos aplicando al algoritmo del viajante de comercio. En las figuras 6 y 7 se muestran los resultados de la ruta diseñada, cuya secuencia es: *Almacén 32.Oro Negro El Norte 30.Cafetería La Cubanita* 

*20.Kiosco T. Almacén*.

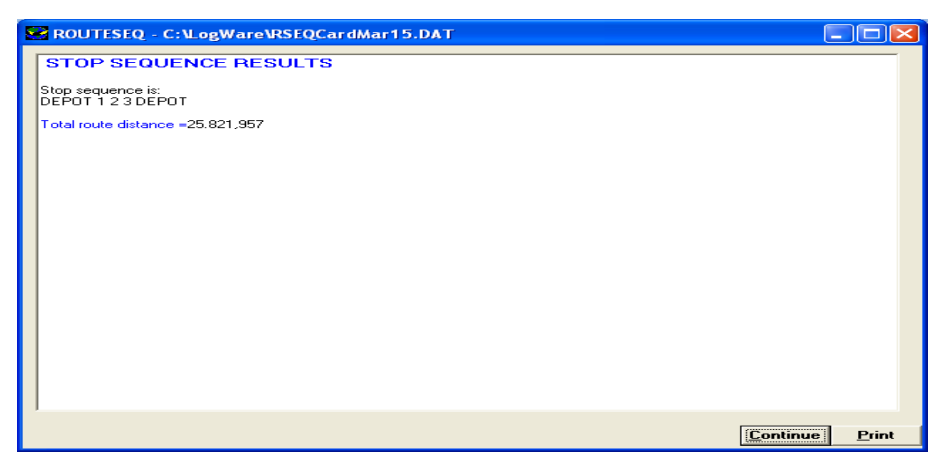

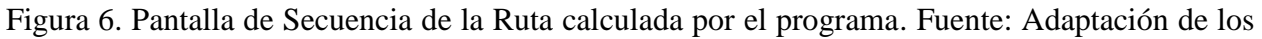

autores.

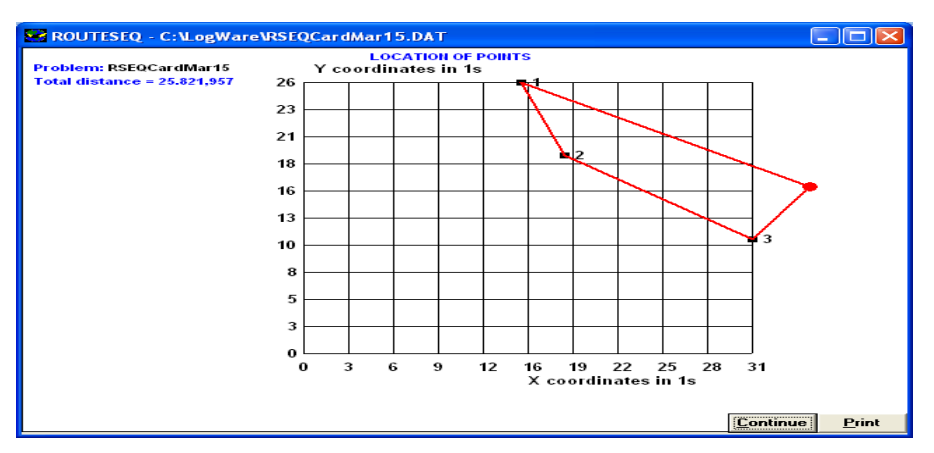

Figura 7. Pantalla del ploteo de la localización de los PVs y el trazado de la ruta. Fuente: Adaptación de los autores.

## **Planificación del trabajo de los vehículos**

El conjunto de datos iniciales necesarios (Figura 8) son los siguientes:

**Coordenadas de los puntos**, coordenadas X; Y tanto del depósito como de los PV involucrados en el recorrido de distribución.

**Factores de escala**. Son los factores de escala tanto vertical como horizontal para convertir las coordenadas a km en línea recta; multiplicando ambos por las coordenadas respectivas del nodo en cuestión.

**Factor de circuito**, con igual magnitud y similar rol al explicado anteriormente.

**Restricciones de tiempo de depósito**, tiempo de trabajo del mismo.

**Restricciones de la ruta**, tanto en tiempo como en distancia; es decir número máximo de horas que se permite que el vehículo este en el recorrido de la ruta, y distancia máxima que el vehículo podrá recorrer antes de regresar al depósito.

**Zonas de velocidad**, que constituyen zonas de reparto conformadas a partir de mayor o menor concentración de PV en la misma, complejidad del tráfico, velocidades permisibles, etc. En base a estos factores fueron definidas cinco zonas de velocidad, que pueden ser consideradas como zonas de reparto.

**Distancias**, entre los distintos nodos de la red.

**Tiempos de receso**, aquellos de que dispone los conductores de los vehículos durante los recorridos por ejemplo, almuerzo y descanso; durante el horizonte de tiempo de planificación.

**Ventanas de tiempo**, intervalos de tiempo dentro de los cuales pueden realizar las entregas o recogidas en los puntos de venta o el depósito.

**Volúmenes a cargar y descargar**, puede ser expresado en peso o volumen en correspondencia con las medidas de capacidad de los vehículos a utilizar.

**Capacidad del vehículo**, referida a las capacidades estáticas de carga y volumétrica de los vehículos involucrados en la distribución.

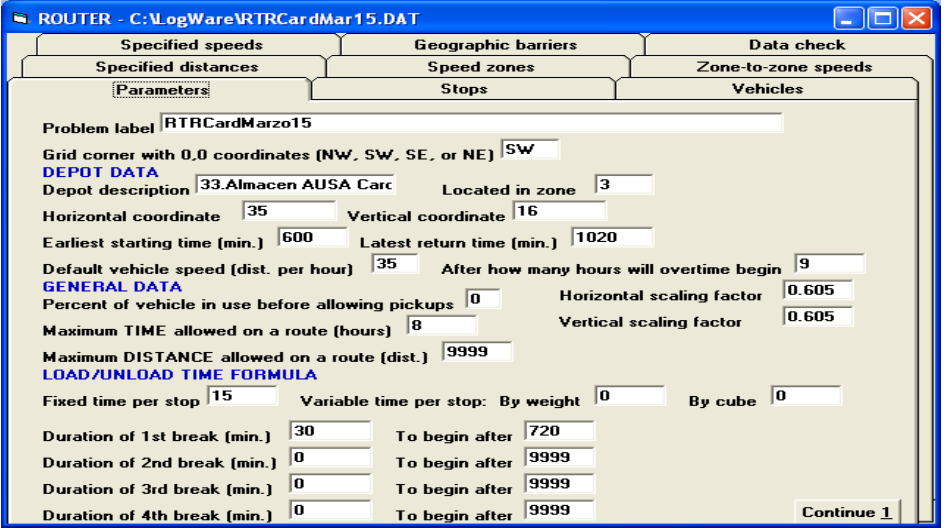

# Figura 8. Pantallas de datos introducidos al ROUTER para la planificación de la distribución del día 15 de marzo de 2011. Fuente: Adaptación de los autores.

Con la información anterior se llevó a cabo la planificación de la ruta para la distribución en cada uno de los días seleccionados, con el auxilio del programa ROUTER.

```
ROUTER SOLUTION REPORT
Label- Report_RTRCardMar15<br>Date- 05/04/2012<br>Time- 22:33:39
                                 *** SUMMARY REPORT ***
TIME/DISTANCE/COST INFORMATION
                          Stop
                                     Brk Stem
                    Run
         Route
                                                    Start Return No of<br>time time stops
Route time, time, time, time, time,
                                                                                   R \cap H + \inftyhrhr
                 rac{hr}{f}hr hr hr time time stops di<br>
2,1, 5, 2,10:00 AM 12:55PM
                            hr
  no
                                                               time stops dist,Mi
           2,914\mathbf{1},4\frac{1}{2}\frac{1}{2}Total
            2, 92\, , 1\,\mathbf{z}14
```
En este caso para el 15 de marzo, como se puede apreciar el trabajo de distribución correspondiente a ese día abarcó los pedidos destinados a 3 puntos de venta, realizándose las entregas en un viaje cuyo recorrido tuvo una extensión de 14 Km, y duración de 2,9 horas, en el que el 72% del tiempo se empleó en la descarga de las mercancías en dichos puntos.

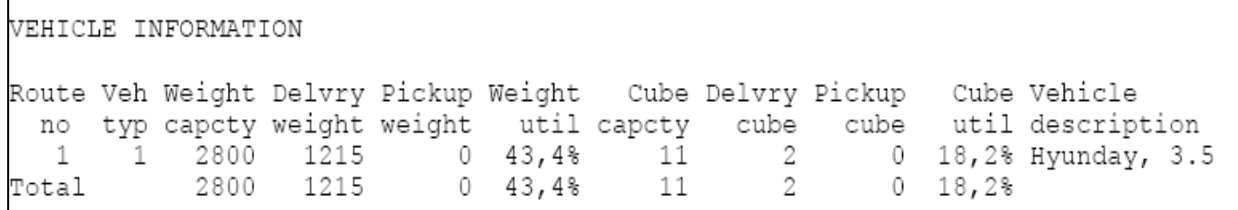

La distribución de las mercancías con un peso total de 1 215 Kg fue llevada a cabo con un vehículo Hyunday con capacidad de carga útil de 2 800 Kg, lo que significó un aprovechamiento de esta última de 43,4%, asociada a un 18,2% de utilización de la capacidad volumétrica del medio.

Por otro lado, un análisis importante lo constituye la determinación de la cantidad de carga a transportar en cada viaje por el medio de transporte elegido y la ubicación de la mercancía en el espacio de carga del mismo, o sea, la estiba de la carga.

Una forma sencilla de calcular la cantidad de carga sería  $q_{ii} = q_e \times \gamma_e$ , pero es aplicable a condiciones de homogeneidad de la carga, lo que no está presente en el caso estudiado. Para esto se utilizó como herramienta otro programa, **CargoWiz**, que basado en métodos algorítmicos permite hallar la cantidad de carga en cada vehículo y el ajuste de esta en el mismo; además de otras funcionalidades como seleccionar el mejor tamaño de camión para un determinado envío, determinar la cantidad de camiones necesarios (cantidad de carga a transportar  $\div$  cantidad de carga a situar en el medio de transporte), y conocer cuánto espacio ocupará el envío (Figura 9).

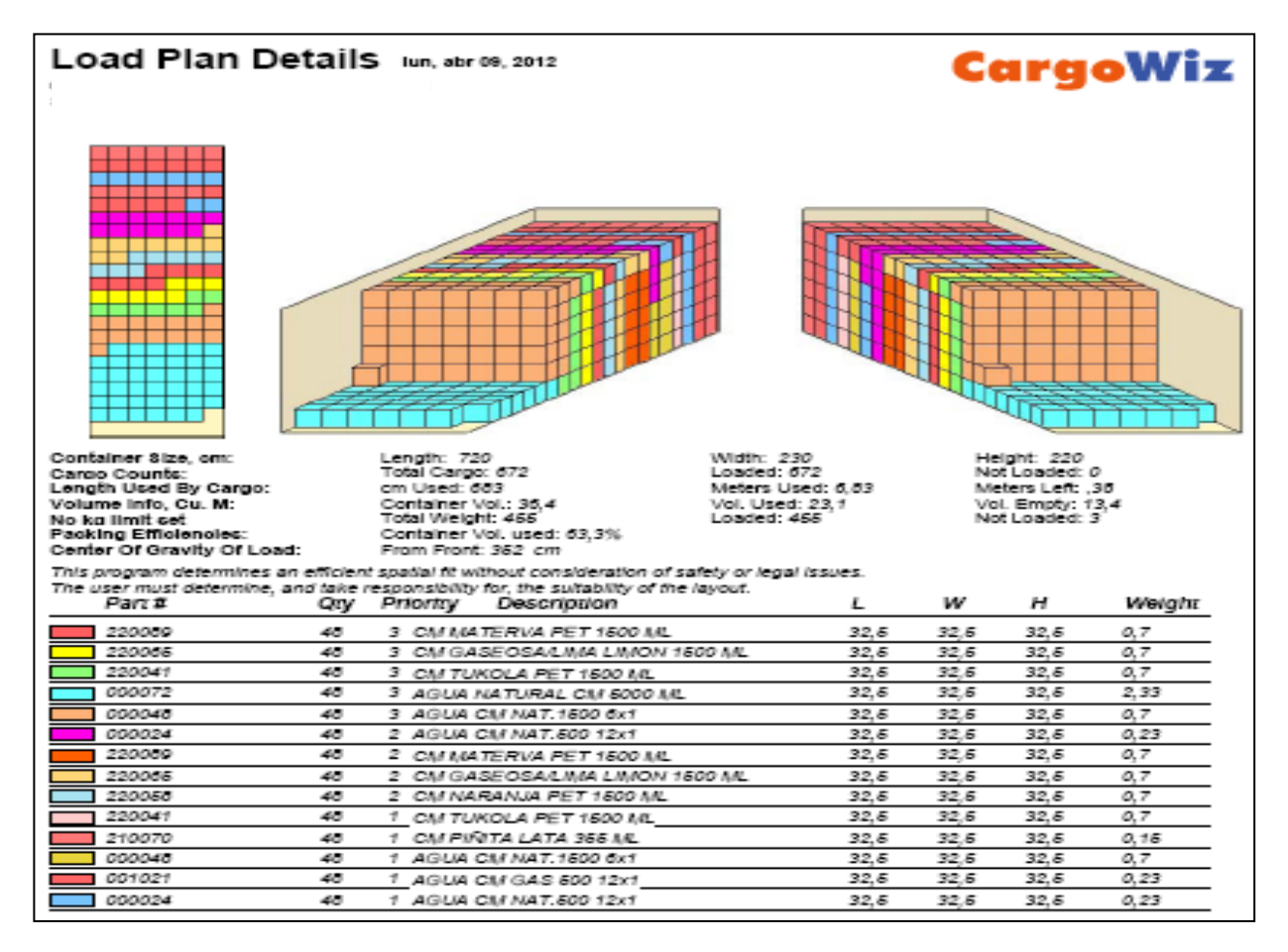

Figura 9. Disposición de la carga a distribuir en el medio de transporte, 15 de marzo de 2011. Fuente: Adaptación de los autores.

En cuanto a la ruta planificada, la solución generada mostró la secuencia Almacén – Oro Negro Norte – Cafetería La Cubanita – Kiosco T. – Almacén, empleándose un tiempo de 123 minutos en la descarga de la mercancía en los 3 puntos de venta, siendo esta operación la de mayor peso (73%) en cuanto a la duración total de la ruta, cumpliéndose con las ventanas de tiempo previstas. De ahí la importancia de minimizar este tiempo operacional a partir de medios y métodos de trabajo eficientes para disminuir el tiempo de manipulación de las mercancías.

Otro aspecto que se debe resaltar es la incidencia de la elección o de disponer del tipo de vehículo más adecuado, no sólo en función de los recorridos a ejecutar, sino además de las características de los volúmenes a distribuir, pues como se aprecia solo se utilizó el 43,4 % de la capacidad de carga del vehículo y el 18.2% de su volumen.

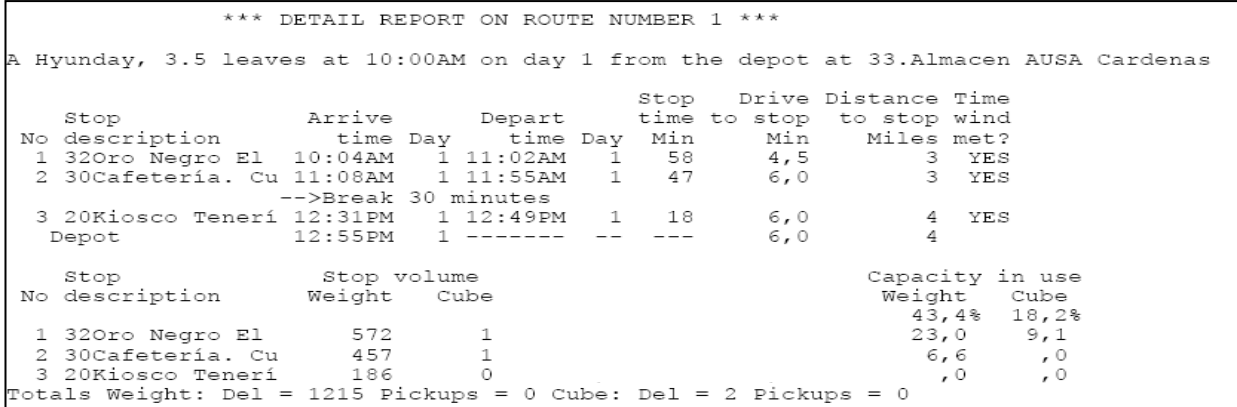

Finalmente, se logró un 72% de aprovechamiento del recorrido en la distribución planificada ( $\beta$ ).

```
Route time:
                                   Distance:
                          ,4 hr
  Driving
                                  To 1st stop
                                                                      3 mi
  Load/unload
                         2,1From last stop
                                                                      4
                         \frac{1}{2,9} hr
  Break
                                                                      7
                                    On route
    Total
                                      Total
                                                                     14 mi
                                                       9999 mi
  Max allowed
                         8,0 hr
                                    Max allowed
```
#### **Resumen de la planificación de rutas de reparto.**

La planificación de la ruta para el día seleccionado se puede resumir en los siguientes indicadores:

- Puntos de venta a visitar, en el siguiente orden:
	- 1. Oro Negro El Norte
	- 2. Cafetería La Cubanita
	- 3. Kiosco T.
	- Mercancía a entregar 1 215 Kg
	- Distancia recorrida: 14 Km
- Parque de vehículos a utilizar: 1 Camión Hyunday, 3,5 t
- Tiempos de ejecución de la ruta:
	- Tiempo carga / descarga: 2,1 h
	- Tiempo de recorrido total: 2,9 h
- $\mathcal{F}$  Horario de inicio y terminación de la transportación: 10:00 AM 12:55 PM
- Velocidad promedio empleada: 40 Km/h
- Utilización de la capacidad de carga: 43,4 %

Los elementos anteriores pueden apreciarse en el resumen de la transportación de distribución realizada el día 15 de marzo de 2011. Anexo 1.

## **3.2 Interpretación de los resultados.**

Del caso estudiado, seleccionando el trabajo de distribución realizado en el mes de marzo de 2011, para los puntos de venta el recorrido total luego de haberse culminado la distribución fue de 353 Km.; mientras los recorridos propuestos por el procedimiento representan 188,07 Km.

El resumen de la muestra estudiada aparece reflejado en la Tabla 6. A partir de los resultados es posible estimar la reducción de la distancia a recorrer en el orden de un 39.85 %.

Considerando que la distancia recorrida en el mes fue de 353 Km., y 639.8 t el volumen de mercancía movido, ello equivale a \$285.93 al mes, al determinarse un costo por kilómetro de 0.81 CUC para el panel Hyundai de 3,5 t (medio de transporte utilizado).

Con la aplicación del procedimiento utilizando el VRPTW se realizaría la misma distribución pero con un recorrido de 188,07 Km. aproximadamente, o sea, \$152.34 en costo total de transportación, lo que representaría un ahorro de \$133.59 mensual y \$1,603.08 al año.

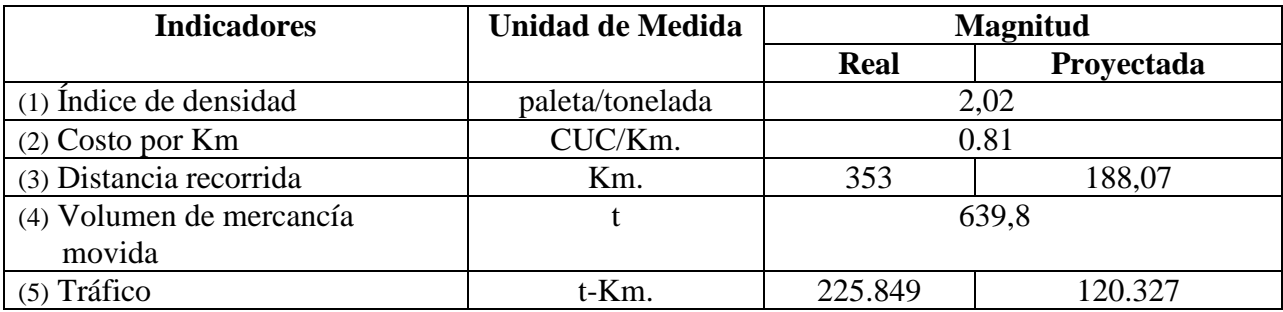

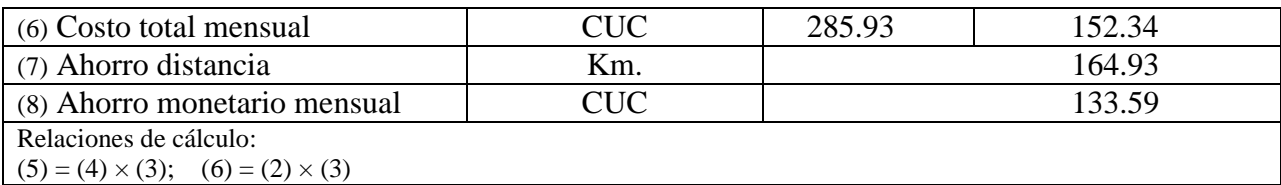

Tabla 6. Comparación de los resultados entre los casos reales y los obtenidos mediante el procedimiento, para el mes de marzo. Fuente. Elaboración de los autores.

#### **CONCLUSIONES**

La planificación de rutas de reparto, en ocasiones muy exitosa, debido a la experiencia de los participantes, puede resultar ineficiente a medida que se incrementan los servicios a realizar, de manera que aumenta considerablemente la complejidad del problema y el número de combinaciones posibles; por ello la necesidad de métodos que faciliten la planificación de rutas de transporte, aportando soluciones de forma eficaz y eficiente, y manteniendo en todo momento los requisitos impuestos por el planificador. Este problema es conocido por la literatura, y son numerosos los trabajos encontrados en esta línea de investigación que estudian la planificación de rutas de transporte, desde el sencillo problema del viajante o TSP, hasta los más complejos problemas de planificación de rutas de transporte sujetos a restricciones temporales.

Actualmente sólo una pequeña parte de las empresas que se enfrentan a la problemática de la planificación de rutas de transporte recurren a la utilización de sistemas informáticos de generación y control de rutas, dado su elevado costo de inversión. Es por esto que generalmente suelen recurrir a sistemas de planificación mucho más intuitivos basados en la experiencia del gestor. En este sentido, la no recurrencia a los sistemas informáticos de planificación de rutas de transporte obedece al desconocimiento de estos sistemas; puntualización que tiene un trasfondo importante que deriva de la evolución tecnológica en otras áreas.

En este trabajo se ha desarrollado una revisión del tratamiento del problema de la planificación y programación de rutas de transporte, enfatizando en el problema general del VRP, como una generalización del TSP. No obstante, debe señalarse que de la revisión bibliográfica se pudo constatar la realización de trabajos en variantes como VRP-TW (*Vehicle Routing Problem with Time Windows*), que incluye el criterio de temporalidad, buscando una aplicabilidad real de los resultados dado que mantiene una analogía con la planificación de rutas en empresas de transporte.

## **BIBLIOGRAFÍA**

- 1. Ballou, R.H. ( 2004). *LOGWARE. Selected Computer Programs for Logistics/ Suppy Chanin Planning*. Versión 5.0 [Programa de computación]. Weatherhead School of Management Case Western Reserve University.
- 2. Cespón Castro, R.; Conejero González H.; Daduna, J.R. y Hernández Ávila, N. (2007). Distribución. En Torres, M.; Daduna, J.R. y Mederos, B. (Eds.), *Fundamentos Generales de la Logística* (pp. 247-262). Ciudad de La Habana/Berlín: Editorial Universitaria, Universidad de Pinar del Río.
- 3. Clarke, G. and Wright J. (1964). Scheduling of vehicles from a central depot to a number of delivery points. *Operations Research*, (12) 4, pp 568 – 581.
- 4. Feitó, M. y Cespón, R. (2007). Selección de Rutas de Distribución en la Sucursal Villa Clara de Almacenes Universales, utilizando Optimización por Colonia de Hormigas. *Evento Provincial de Logística y Marketing (LOGMARK)*. Villa Clara.
- 5. Gonzalez Vargas, Guillermo y Gonzalez Aristizabal, Felipe (2006). Metaheuristics applied to vehicle routing. A case study: Parte 1: formulating the problem. *Ing. Investig.*, Sep./Dec. 2006, vol.26, no.3, p.149-156. ISSN 0120-5609.
- 6. Henríquez Menoyo, E. (2007). Logística del transporte de cargas. Editora Logicuba. La Habana.
- 7. Hernández Maden, R. (2005). Costo Logístico, su análisis. Monografía 00002, para la disciplina Logística. Folleto en formato digital. Universidad de Matanzas
- 8. Praselj, Eduardo (2008). *Cadena logística: Costos e Indicadores de Productividad*. Ponencia presentada en el IV Congreso Portuario Internacional. Isla de Margarita, Venezuela, 22-24 de octubre.

Anexo 1. Resumen de la transportación de distribución realizada el día 15 de marzo de 2011. (Fuente: Adaptación de los autores a partir del reporte del programa ROUTER de Logware).

### ROUTER SOLUTION REPORT

Label- Report\_RTRCardMar15 Date- 04/04/2012 Time- 22:17:32

\*\*\* SUMMARY REPORT \*\*\*

TIME/DISTANCE/COST INFORMATION

 Route Run Stop Brk Stem Route time, time, time, time, time, Start Return No. of Route no. hr hr hr hr hr time time stops dist, Km 1 2,9 0,4 2,1 0,5 0,2 10:00AM 12:55PM 3 14 Total 2,9 0,4 2,1 0,5 0,2 3 14

VEHICLE INFORMATION

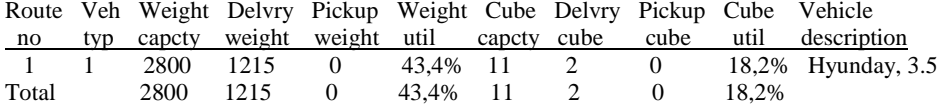

#### DETAILED COST INFORMATION

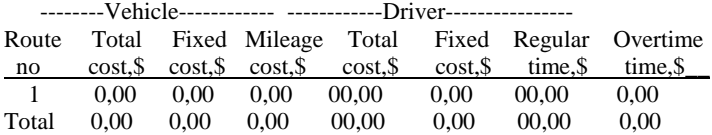

#### \*\*\* DETAIL REPORT ON ROUTE NUMBER 1 \*\*\*

A Hyunday, 3.5 leaves at 10:00AM on day 1 from the depot at 33.Almacén.

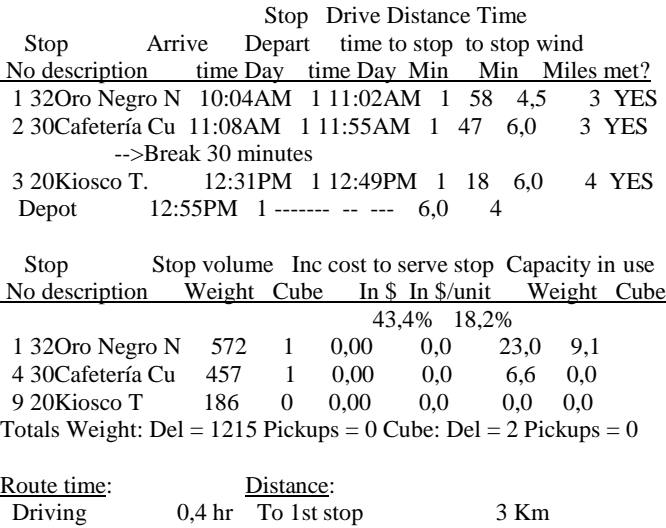

Load/unload 2,1 From last stop 4

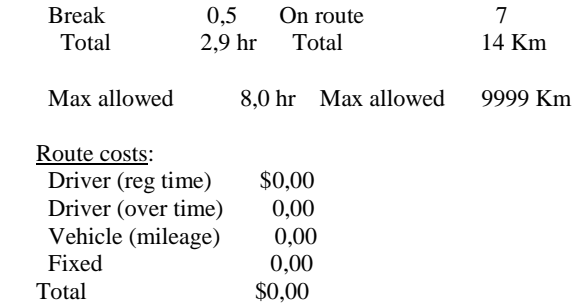